## **Upgrade V2.25 Condor**

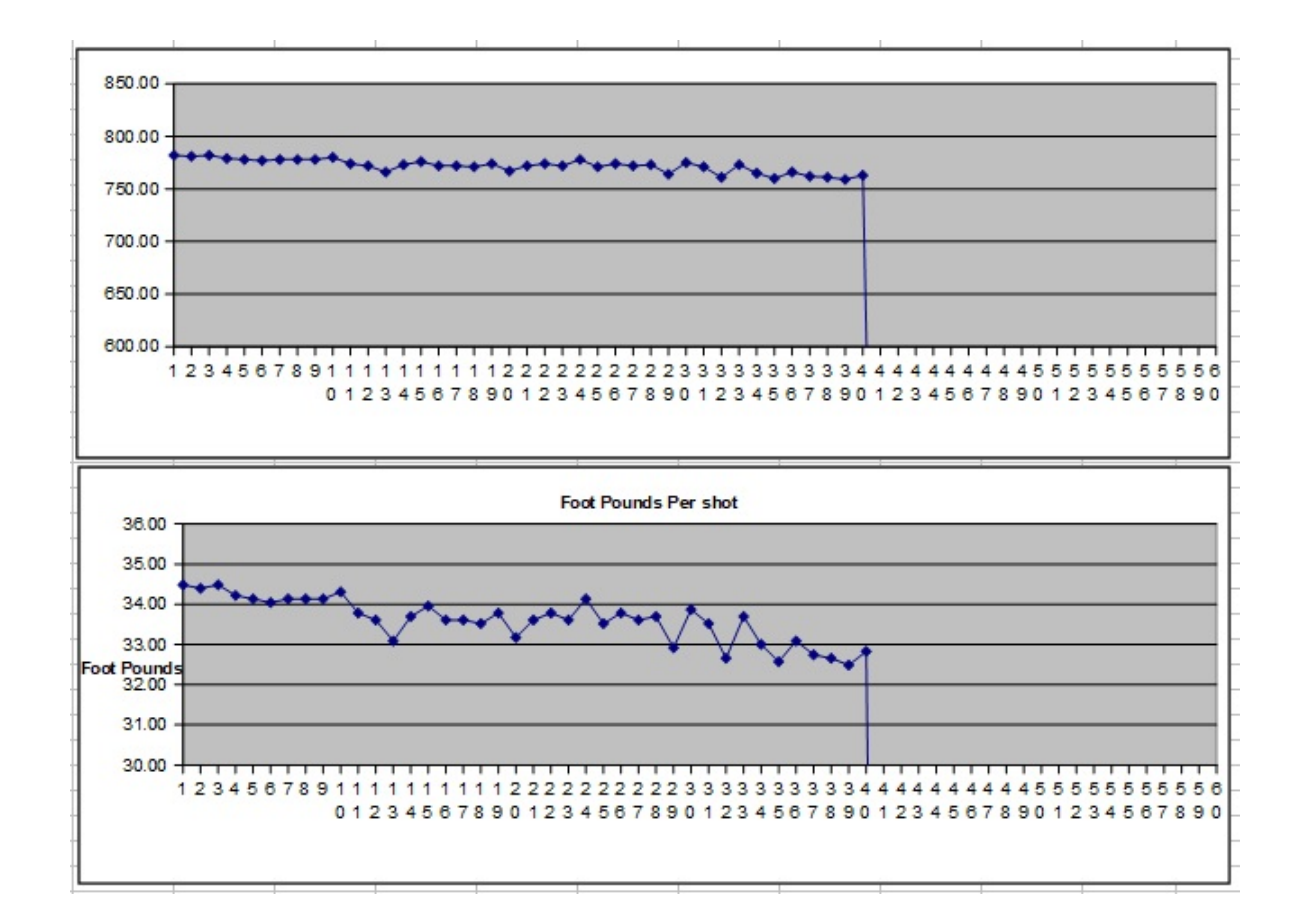

## **DOWNLOAD:** <https://tinurli.com/2ikts0>

## **[Download](https://tinurli.com/2ikts0)**

Please help and thanks in advance.. Questions, Is it possible to expand the internal memory to a SD card, either ...Q: How to get the audio amplitude using Google Web Speech API? Is there a way to get the amplitude of an a an audio stream. If you pass the model and an input stream to the client, the client encodes the audio stream and passes the encoded audio to the API for recognition. Recognition using a audio file to the client, the clien you pass the model and an audio file to the client, the client encodes the audio file and passes the encoded audio to the API for recognition. The client also passes a stream containing the audio file. The Web Speech API A speech on the Recognition.results.audio.body property of the response. You'll need to do a bit of parsing to determine the maximum amplitude. To do so, you can use the volume property of the Web Speech Api Error. You can f '@angular/forms'; import { PaginationDemoItemComponent } from './pagination-demo-item.component'; import { PaginationDemoService } from './../../shared/services/pagination-demo.service'; import { PaginationDemoServiceListC './../../../shared/services/pagination-demo/pagination-demo.users.component 82157476af

> [Copy Data automatically From USB to your PC On Insert](http://lofeelcomp.yolasite.com/resources/Copy-Data-automatically-From-USB-to-your-PC-On-Insert.pdf) [Goneyd 02 Gone Mania Yx](http://tresadic.yolasite.com/resources/Goneyd-02-Gone-Mania-Yx.pdf) [theeratha vilayattu pillai full movie hd 1080p blu ray](http://meikaltsi.yolasite.com/resources/theeratha-vilayattu-pillai-full-movie-hd-1080p-blu-ray.pdf)